# <span id="page-0-0"></span>6. [Control Statements II](#page-0-0)

Visibility, Local Variables, While Statement, Do Statement, Jump Statements

# Visibility

Declaration in a block is not *visible* outside of the block.

```
int main()
   {
        {
            int i = 2;
        }
        std::cout << i; // Error: undeclared name
        return 0;
    } block
main block
     "Blickrichtung"
```
#### Control Statement defines Block

In this respect, statements behave like blocks.

```
int main()
{
    for (unsigned int i = 0; i < 10; ++i)
        s += i;
   std::cout << i; // Error: undeclared name
   return 0;
} block
```
# Scope of a Declaration

*Potential* scope: from declaration until end of the part that contains the declaration.

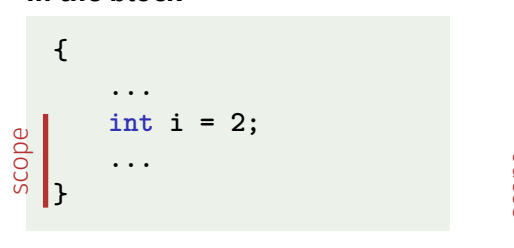

#### **in function body**

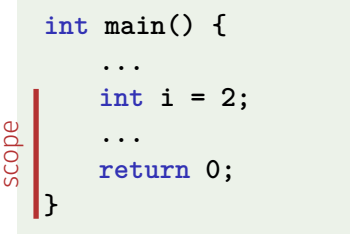

**in control statement**

**in the block**

$$
\text{for } (\text{int } i = 0; i < 10; ++i) \{s += i; ... \}
$$
\n
$$
\text{scope}
$$

# Scope of a Declaration

*Real* scope = potential scope minus potential scopes of declarations of symbols with the same name

```
int main()
  {
     int i = 2;
     for (int i = 0; i < 5; ++i)
         // outputs 0,1,2,3,4
         std::cout << i;
      // outputs 2
      std::cout << i;
     return 0;
 }
  i_2 in for
in main scope of i
```
#### Automatic Storage Duration

Local Variables (declaration in block)

 $\blacksquare$  are (re-)created each time their declaration is reached

- memory address is assigned (allocation) potential initialization is executed
- $\blacksquare$  are deallocated at the end of their declarative region (memory is released, address becomes invalid)

#### Local Variables

```
int main()
{
   int i = 5;
   for (int j = 0; j < 5; ++j) {
       std::cout << ++i; // outputs 6, 7, 8, 9, 10
       int k = 2;
       std::cout << --k; // outputs 1, 1, 1, 1, 1
   }
}
```
Local variables (declaration in a block) have *automatic storage duration*.

#### **while** Statement

**while (***condition***)** *statement*

*statement*: arbitrary statement, body of the **while** statement. *condition*: convertible to **bool**.

#### **while** Statement

**while (***condition***)** *statement*

is equivalent to

**for (;** *condition***; )** *statement*

#### **while**-Statement: Semantics

**while (***expression***)** *statement*

■ *condition* is evaluated

**true**: iteration starts *statement* is executed

**false**: **while**-statement ends.

#### **while**-statement: why?

■ In a **for**-statement, the expression often provides the progress ("counting loop")

```
for (unsigned int i = 1; i <= n; ++i)
   s += i;
```
If the progress is not as simple, while can be more readable.

#### Example: The Collatz-Sequence  $(n \in N)$

$$
\blacksquare n_0 = n
$$
  
\n
$$
\blacksquare n_i = \begin{cases} \frac{n_{i-1}}{2} & , \text{ if } n_{i-1} \text{ even} \\ 3n_{i-1} + 1 & , \text{ if } n_{i-1} \text{ odd} \end{cases}, i \ge 1.
$$

n=5: 5, 16, 8, 4, 2, 1, 4, 2, 1, ... (repetition at 1)

#### The Collatz Sequence in C++

**// Program collatz.cpp. Computes the Collatz sequence of a number n.**

```
#include <iostream>
```

```
int main() {
 // Input
 std::cout << "Compute the Collatz sequence for n =? ";
 unsigned int n;
 std::cin >> n;
 // Iteration
 while (n > 1) {
   if (n % 2 == 0) n = n / 2;
   else n = 3 * n + 1;
   std::cout << n << " ";
  }
 std::cout << "\n";
 return 0;
}
```
#### The Collatz Sequence in  $C_{++}$

 $n = 27$ :

82, 41, 124, 62, 31, 94, 47, 142, 71, 214, 107, 322, 161, 484, 242, 121, 364, 182, 91, 274, 137, 412, 206, 103, 310, 155, 466, 233, 700, 350, 175, 526, 263, 790, 395, 1186, 593, 1780, 890, 445, 1336, 668, 334, 167, 502, 251, 754, 377, 1132, 566, 283, 850, 425, 1276, 638, 319, 958, 479, 1438, 719, 2158, 1079, 3238, 1619, 4858, 2429, 7288, 3644, 1822, 911, 2734, 1367, 4102, 2051, 6154, 3077, 9232, 4616, 2308, 1154, 577, 1732, 866, 433, 1300, 650, 325, 976, 488, 244, 122, 61, 184, 92, 46, 23, 70, 35, 106, 53, 160, 80, 40, 20, 10, 5, 16, 8, 4, 2, 1

#### The Collatz-Sequence

Does 1 occur for each *n*?

- $\blacksquare$  It is conjectured, but nobody can prove it!
- If not, then the **while**-statement for computing the Collatz-sequence can theoretically be an endless loop for some *n*.

#### **do** Statement

**do** *statement* **while (***condition***);**

*statement*: arbitrary statement, body of the **do** statement. *condition*: convertible to **bool**.

#### **do** Statement

**do** *statement* **while (***condition***);**

is equivalent to

*statement* **while (***condition* **)** *statement*

#### **do**-Statement: Semantics

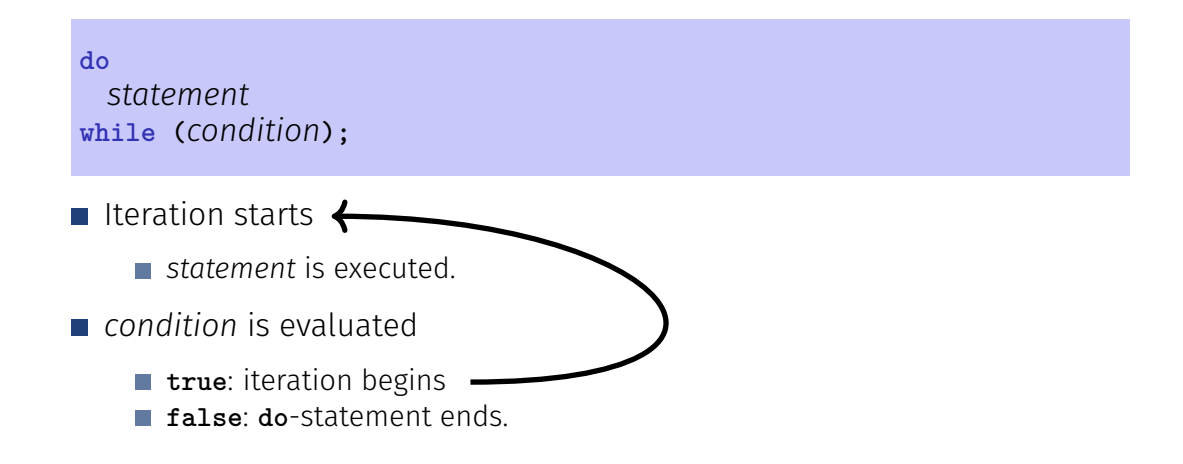

**do**-Statement: Example Calculator

Sum up integers (if 0 then stop):

```
int a; // next input value
int s = 0; // sum of values so far
do {
   std::cout << "next number =? ";
   std::cin >> a;
   s += a;
   std::cout << "sum = " << s << "\ln";
} while (a != 0);
```
### Conclusion

Selection (conditional *branches*)

**if** and **if-else**-statement

■ Iteration (conditional *jumps*)

- **for**-statement
- **while**-statement
- **do**-statement

Blocks and scope of declarations

#### Jump Statements

**break**;

**continue**;

#### **break**-Statement

#### **break;**

 $\blacksquare$  Immediately leave the enclosing iteration statement ■ useful in order to be able to break a loop "in the middle" <sup>5</sup>

<sup>5</sup>and indispensible for switch-statements

#### Calculator with **break**

Sum up integers (if 0 then stop)

```
int a;
int s = 0;
do {
   std::cout << "next number =? ";
   std::cin >> a;
   s += a; /* irrelevant in last iteration */
   std::cout << "sum = " << s << "\n\ln";
} while (a != 0);
```
#### Calculator with **break**

Suppress irrelevant addition of 0:

```
int a;
int s = 0;
do {
   std::cout << "next number =? ";
   std::cin >> a;
   if (a == 0) break; // exit loop in the middle
   s += a;
   std::cout << "sum = " << s << "\n\sqrt{n}";
} while (a != 0)
```
#### Calculator with **break**

Equivalent and yet more simple:

```
int a;
int s = 0;
for (;;) {
   std::cout << "next number =? ";
   std::cin >> a;
   if (a == 0) break; // exit loop in the middle
   s += a;
   std::cout << "sum = " << s << "\n\ln";
}
```
#### Calculator *without* **break**

Version without break evaluates a != 0 twice (and requires an additional block).

```
int a = 1;
int s = 0;
for (; a != 0; ) {
   std::cout << "next number =? ";
   std::cin >> a;
   if (a != 0) {
       s += a;
       std::cout << "sum = " << s << "n";
   }
}
```
#### **continue**-Statement

#### **continue;**

■ Jump over the rest of the body of the enclosing iteration statement Iteration statement is *not* left.

#### **break** and **continue** in practice

- Advantage: Can avoid nested **if-else**blocks (or complex disjunctions)
- But they result in additional jumps and thus potentially complicate the control flow
- Their use is thus controversial, and should be carefully considered

#### Calculator with **continue**

Ignore negative input:

```
for (;;) {
     std::cout << "next number =? ";
     std::cin >> a;
     if (a < 0) continue; // jump to }
     if (a == 0) break;
     s += a;
     std::cout << \sqrt{8} \sin = \sqrt{8} << \sin = \sqrt{8} << \sin = \sqrt{8} << \sin = \sqrt{8} \times
}
```
# Equivalence of Iteration Statements

We have seen:

- **while** and **do** can be simulated with **for**
- It even holds:
- The three iteration statements provide the same "expressiveness" (lecture notes)
- Not so simple if a continue is used

# Control Flow

Order of the (repeated) execution of statements

- generally from top to bottom...
- $\blacksquare$  ... except in selection and iteration statements

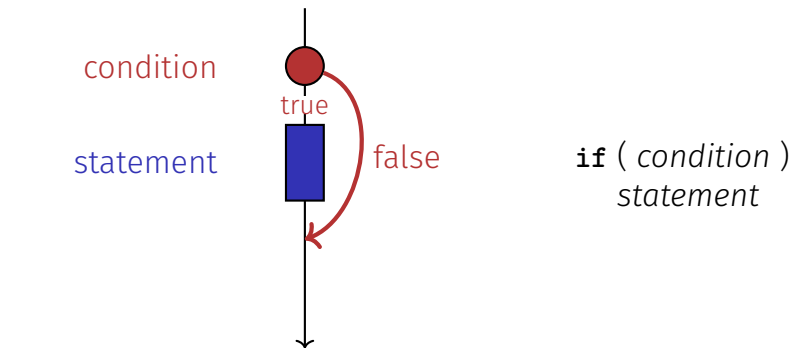

#### Control Flow **if else**

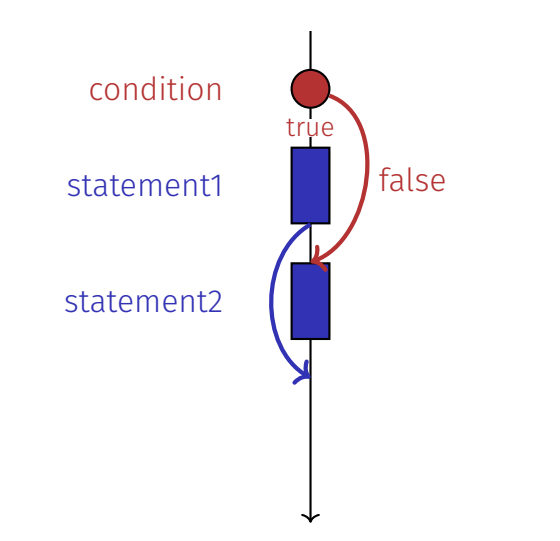

**if** ( *condition* ) *statement1* else *statement2*

### Control Flow **for**

**for** ( *init statement condition* **;** *expression* ) *statement*

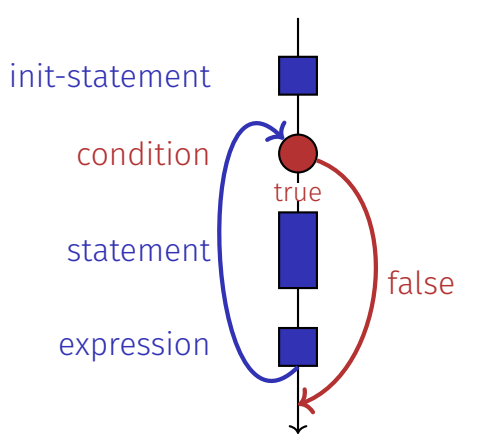

#### Control Flow **break** in for

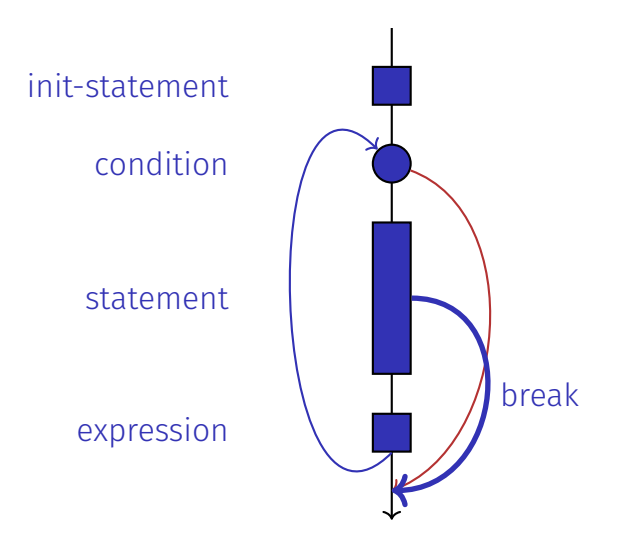

#### Control Flow **continue** in for

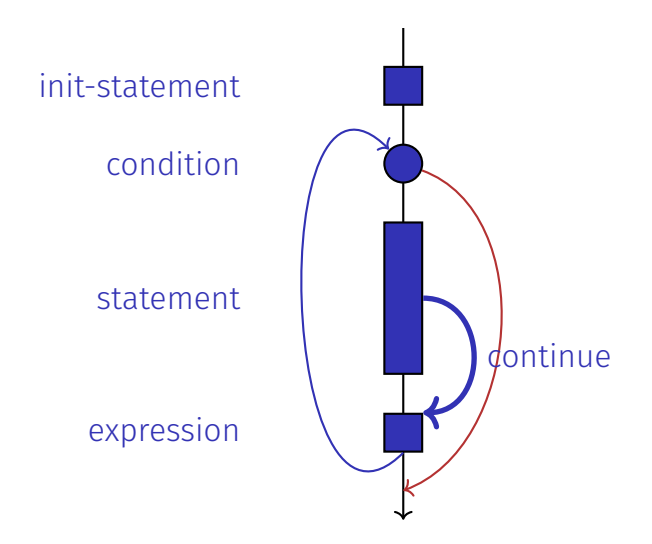

#### Control Flow **while**

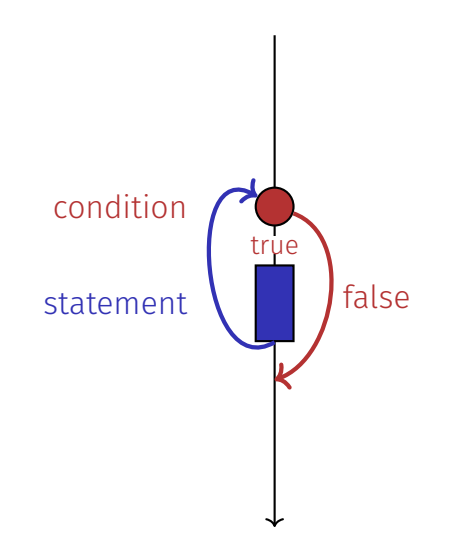

#### Control Flow **do while**

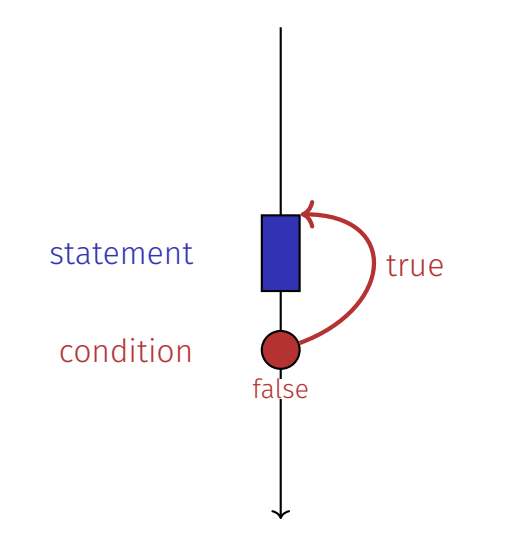

# Control Flow: the Good old Times?

#### **Observation**

Actually, we only need **if** and jumps to arbitrary places in the program (**goto**).

Languages based on them:

- Machine Language
- Assembler ("higher" machine language)
- BASIC, the first programming language for the general public (1964)

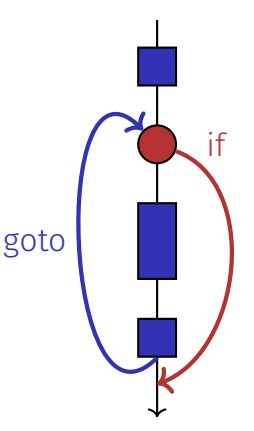

#### BASIC and home computers...

...allowed a whole generation of young adults to program.

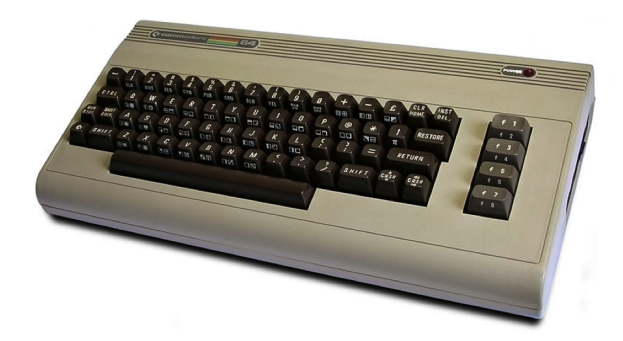

Home-Computer Commodore C64 (1982)

# Spaghetti-Code with **goto**

Output of of ????????????all prime numbers using the programming language BASIC:

```
0-100<br>NT(N/
  GAT
                     GOTO 70
               ノDコ
3 A
```
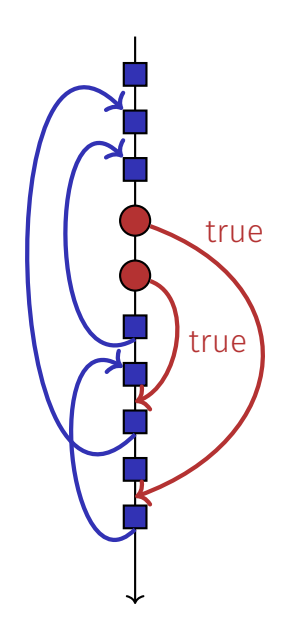

# The "right" Iteration Statement

Goals: readability, conciseness, in particular

- $\blacksquare$  few statements
- $\blacksquare$  few lines of code
- simple control flow
- simple expressions

Often not all goals can be achieved simultaneously.

```
Odd Numbers in {0, . . . , 100}
```
First (correct) attempt:

```
for (unsigned int i = 0; i < 100; ++i) {
    if (i % 2 == 0)
       continue;
   std::cout << i << "\n";
}
```
# Odd Numbers in {0*, . . . ,* 100}

Less statements, less lines:

```
for (unsigned int i = 0; i < 100; ++i) {
    if (i % 2 != 0)
       std::cout << i << "\n";
}
```

```
Odd Numbers in {0, . . . , 100}
```
Less statements, simpler control flow:

```
for (unsigned int i = 1; i < 100; i += 2)
   std::cout << i << "\n";
```
This is the "right" iteration statement

#### Jump Statements

- **n** implement unconditional jumps.
- are useful, such as **while** and **do** but not indispensible
- should be used with care: only where the control flow is *simplified* instead of making it *more complicated*

# Outputting Grades

1. Functional requirement:

 $6 \rightarrow$  "Excellent ... You passed!"  $5,4 \rightarrow$  "You passed!"  $3 \rightarrow$  "Close, but ... You failed!"  $2, 1 \rightarrow$  "You failed!" *otherwise* → "Error!"

2. Moreover: Avoid duplication of text and code

#### Outputting Grades with **if** Statements

```
int grade;
```

```
...
if (grade == 6) std::cout << "Excellent ... ";
if (4 <= grade && grade <= 6) {
   std::cout << "You passed!";
} else if (1 <= grade && grade < 4) {
   if (grade == 3) std::cout << "Close, but ... ";
   std::cout << "You failed!";
} else std::cout << "Error!";
```
Disadvantage: Control flow – and thus program behaviour – not quite obvious

#### Outputting Grades with **switch** Statement

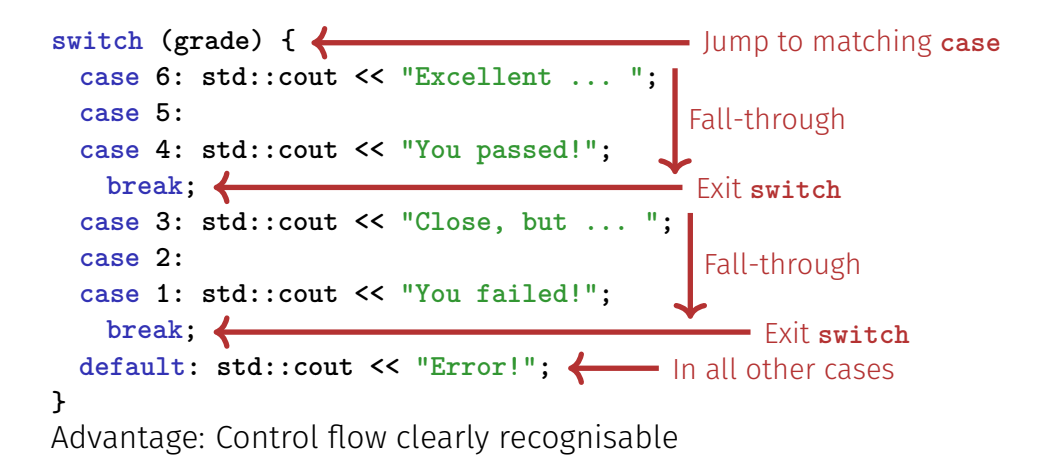

#### The **switch**-Statement

**switch (***expression***)** *statement*

- *expression*: Expression, convertible to integral type
- *statement* : arbitrary statemet, in which **case** and **default**-lables are permitted, **break** has a special meaning.
- Use of fall-through property is controversial and should be carefully considered (corresponding compiler warning can be enabled)

#### Semantics of the **switch**-statement

**switch** (*expression) statement*

**expression** is evaluated.

- If **statement** contains a **case**-label with (constant) value of **condition**, then jump there
- otherwise jump to the **default**-lable, if available. If not, jump over **statement**.
- The **break** statement ends the **switch**-statement.

#### Control Flow **switch**

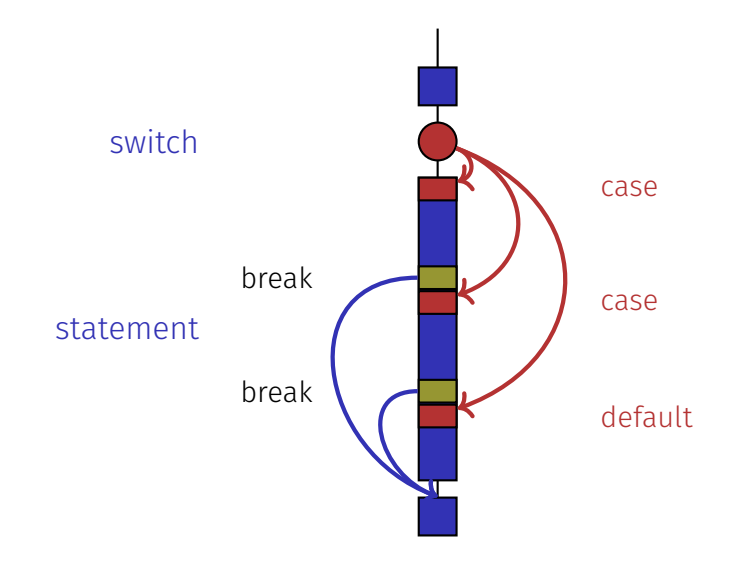

# <span id="page-51-0"></span>7. [Floating-point Numbers I](#page-51-0)

Types **float** and **double**; Mixed Expressions and Conversion; Holes in the Value Range

### "Proper" Calculation

**// Program: fahrenheit\_float.cpp // Convert temperatures from Celsius to Fahrenheit.**

#### **#include <iostream>**

**}**

```
int main() {
 // Input
 std::cout << "Temperature in degrees Celsius =? ";
 float celsius;
 std::cin >> celsius;
```

```
// Computation and output
std::cout << celsius << " degrees Celsius are "
         << 9 * celsius / 5 + 32 << " degrees Fahrenheit.\n";
return 0;
```
# Fixed-point numbers

**f** fixed number of integer places (e.g. 7)

fixed number of decimal places (e.g. 3)

#### **0.0824 = 0000000.082** third place truncated

Disadvantages

- Value range is getting *even* smaller than for integers.
- Representability depends on the position of the decimal point.

# Floating-point numbers

 $\blacksquare$  Observation: same number, different representations with varying "efficiency", e.g.

$$
0.0824 = 0.00824 \cdot 10^{1} = 0.824 \cdot 10^{-1}
$$
  
= 8.24 \cdot 10<sup>-2</sup> = 824 \cdot 10<sup>-4</sup>

Number of *significant digits* remains constant

 $\blacksquare$  Floating-point number representation thus:

- **Fixed number of significant places (e.g. 10),**
- $\blacksquare$  Plus position of the decimal point via exponent
- Number is *Mantissa* × 10<sup>Exponent</sup>

#### Types **float** and **double**

- $\blacksquare$  are the fundamental C++ types for floating point numbers
- **E** approximate the field of real numbers  $(\mathbb{R}, +, \times)$  from mathematics
- $\blacksquare$  have a big value range, sufficient for many applications:
	- **float:** approx. 7 digits, exponent up to  $\pm 38$
	- **double**: approx. 15 digits, exponent up to  $\pm 308$
- $\blacksquare$  are fast on most computers (hardware support)

### Arithmetic Operators

Analogous to int, but ...

■ Division operator / models a "proper" division (real-valued, not integer) No modulo operator, i.e. no **%**

# Literals

are different from integers by providing

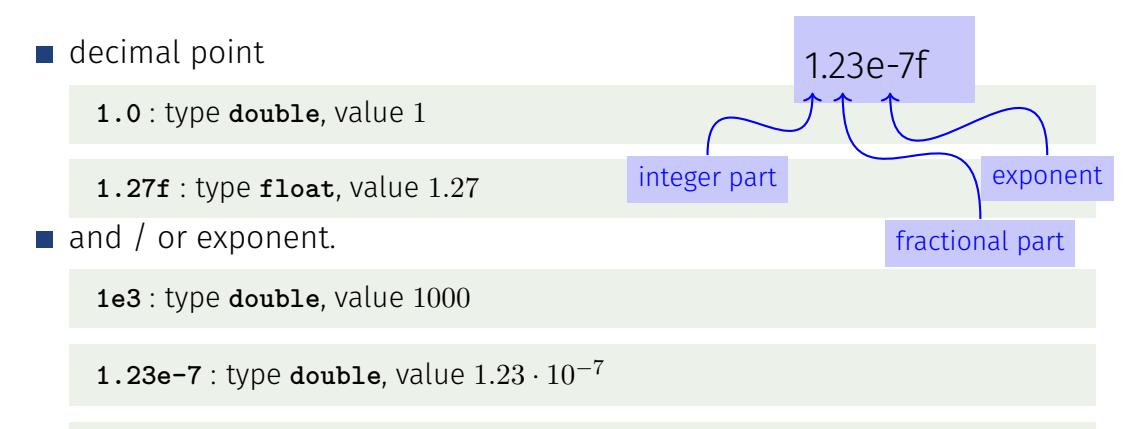

**1.23e-7f** : type **float**, value 1*.*23 · 10−<sup>7</sup>

#### Computing with **float**: Example

Approximating the Euler-Number

$$
e = \sum_{i=0}^{\infty} \frac{1}{i!} \approx 2.71828\dots
$$

using the first 10 terms.

### Computing with **float**: Euler Number

**std::cout << "Approximating the Euler number... \n";**

```
// values for i-th iteration, initialized for i = 0
float t = 1.0f; // term 1/i!
float e = 1.0f: \frac{1}{1} i th approximation of e
```

```
// iteration 1, ..., n
for (unsigned int i = 1; i < 10; ++i) {
   t /= i; // 1/(i-1)! -> 1/i!e += t;
   std::cout << "Value after term " << i << ": "
            << e << "\n";
}
```
#### Computing with **float**: Euler Number

**Value after term 1: 2 Value after term 2: 2.5 Value after term 3: 2.66667 Value after term 4: 2.70833 Value after term 5: 2.71667 Value after term 6: 2.71806 Value after term 7: 2.71825 Value after term 8: 2.71828 Value after term 9: 2.71828**

#### Mixed Expressions, Conversion

- $\blacksquare$  Floating point numbers are more general than integers.
- $\blacksquare$  In mixed expressions integers are converted to floating point numbers.

**9 \* celsius / 5 + 32**

# Holes in the value range

```
float n1;
std::cout << "First number =? ";
                                            input 1.1
std::cin >> n1;
                                                                        What is going on here?
                                                                        What is going on here?
float n2;
                                            input 1.0
std::cout << "Second number =? ";
std::cin >> n2;
float d;
std::cout << "Their difference =? ";
input 0.1
std::cin >> d;
std::cout << "Computed difference - input difference = "
          \lt n1 - n2 - d \lt "\n";
                                             output 2.23517e-8
```
#### Value range

Integer Types:

- Over- and Underflow relatively frequent, but ...
- $\blacksquare$  the value range is contiguous (no holes):  $\mathbb Z$  is "discrete".

Floating point types:

- Overflow and Underflow seldom, but ...
- $\blacksquare$  there are holes:  $\mathbb R$  is "continuous".